Programming Language (630203) Fall 2010/2011 – Lecture Notes # 4

## **Control Structures in C++**

### **Objectives of the Lecture**

- Control Structures.
- Relational Operators.
- Logical Operators.
- **Evaluate Logical (Boolean) Expressions.**

## **Control Structures**

- ➤ A computer can proceed:
  - In sequence
  - Selectively (branch): making a choice
  - **Repetitively** (iteratively): looping
- Some statements are executed only if certain conditions are met.
- > A condition is met if it evaluates to true

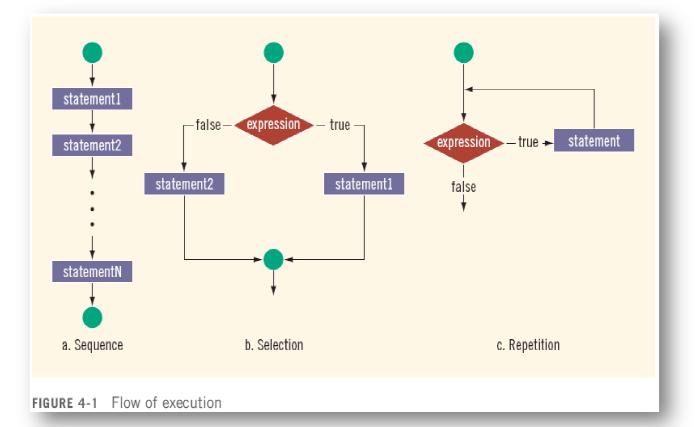

## **Relational Operators**

# A condition is represented by a logical (Boolean) expression that can be true or false **Relational operators:**

- Allow comparisons
- Require two operands (binary)
- Evaluate to true or false

| ABLE 4-1 Relational Operators in C++ |                          |  |
|--------------------------------------|--------------------------|--|
| Operator                             | Description              |  |
| ==                                   | equal to                 |  |
| !=                                   | not equal to             |  |
| <                                    | less than                |  |
| <=                                   | less than or equal to    |  |
| >                                    | greater than             |  |
| >=                                   | greater than or equal to |  |

### **Relational Operators and Simple Data Types**

You can use the relational operators with all three simple data types:

8 < 15 evaluates to true
6 != 6 evaluates to false
2.5 > 5.8 evaluates to false
5.9 <= 7.5 evaluates to true</pre>

#### **Comparing Characters**

Expressions such as 4 < 6 and 'R' > 'T' returns an integer value of 1 if the logical expression evaluates to true and returns an integer value of 0 otherwise.

### **Relational Operators and the string Type**

Relational operators can be applied to strings.

- Strings are compared character by character, starting with the first character.
- > Comparison continues until either a mismatch is found or all characters are found equal.
- If two strings of different lengths are compared and the comparison is equal to the last character of the shorter string.
  - The shorter string is less than the larger string

Suppose we have the following declarations:

```
string str1 = "Hello";
string str2 = "Hi";
string str3 = "Air";
string str4 = "Bill";
string str4 = "Big";
```

| Expression  | Value /Explanation                                                                                                    |
|-------------|----------------------------------------------------------------------------------------------------|
| str1 < str2 | <pre>true str1 = "Hello" and str2 = "Hi". The first characters of str1 and str2 are the same, but the second character 'e' of str1 is less than the second character 'i' of str2. Therefore, str1 &lt; str2 is true.</pre> |

| strl > "Hen"    | <pre>false str1 = "Hello". The first two characters of str1 and "Hen" are the same, but the third character 'l' of str1 is less than the third character 'n' of "Hen". Therefore, str1 &gt; "Hen" is false.</pre>            |
|-----------------|----------------------------------------------------------------------------------------------------|
| str3 < "An"     | <pre>true str3 = "Air". The first characters of str3 and "An" are the same, but the second character 'i' of "Air" is less than the second character 'n' of "An". Therefore, str3 &lt; "An" is true.</pre>                    |
| strl == "hello" | <pre>false str1 = "Hello". The first character 'H' of str1 is less than the first character 'h' of "hello" because the ASCH value of 'H' is 72, and the ASCH value of 'h' is 104. Therefore, str1 == "hello" is false.</pre> |
| str3 <= str4    | <pre>true str3 = "Air" and str4 = "Bill". The first character 'A' of str3 is less than the first character 'B' of str4. Therefore, str3 &lt;= str4 is true.</pre>                                                            |
| str2 > str4     | <pre>true str2 = "Hi" and str4 = "Bill". The first character 'H' of str2 is greater than the first character 'B' of str4. Therefore, str2 &gt; str4 is true.</pre>                                                           |

| Expression       | Value/Explanation                                                                                                    |
|------------------|----------------------------------------------------------------------------------------------------|
| str4 >= "Billy"  | false                                                                                                    |
|                  | <pre>str4 = "Bill". It has four characters, and "Billy" has<br/>five characters. Therefore, str4 is the shorter string. All four<br/>characters of str4 are the same as the corresponding first<br/>four characters of "Billy", and "Billy" is the larger<br/>string. Therefore, str4 &gt;= "Billy" is false.</pre> |
| str5 <= "Bigger" | <pre>true str5 = "Big". It has three characters, and "Bigger" has six characters. Therefore, str5 is the shorter string. All three characters of str5 are the same as the corresponding first three characters of "Bigger", and "Bigger" is the larger string. Therefore, str5 &lt;= "Bigger" is true.</pre>        |

## **Logical Operators**

## Logical (Boolean) operators enable you to combine logical expressions

| BLE 4-2 Logical (Boolean) Operators in C++ |             |  |
|--------------------------------------------|-------------|--|
| Operator                                   | Description |  |
| !                                          | not         |  |
| & &                                        | and         |  |
| 11                                         | or          |  |

| Expression                                |       |          | !(Expression)                                                   |
|-------------------------------------------|-------|----------|-----------------------------------------------------------------|
| true (nonzer                              | :0)   |          | false (0)                                                       |
| false (0)                                 |       |          | true (1)                                                        |
|                                           |       |          |                                                                 |
| EXAMPLE 4-3<br>Expression                 | Value | Explanat | ion                                                             |
| EXAMPLE 4-3<br>Expression<br>!('A' > 'B') | Value | -        | ion<br>'A' > 'B' is <b>false</b> .!('A' > 'B') is <b>true</b> . |

| TABLE | 4-4 | The | 2.2 | (And) | Operator |
|-------|-----|-----|-----|-------|----------|
|       |     |     |     |       |          |

| Expression1    | Expression2    | Expression1 && Expression2 |
|----------------|----------------|----------------------------|
| true (nonzero) | true (nonzero) | true (1)                   |
| true (nonzero) | false (0)      | false (0)                  |
| false (0)      | true (nonzero) | false (0)                  |
| false (0)      | false (0)      | false (0)                  |

| EXAMPLE 4-4               |       |                                                                                                    |
|---------------------------|-------|----------------------------------------------------------------------------------------------------|
| Expression                | Value | Explanation                                                                                                    |
| (14 >= 5) && ('A' < 'B')  | true  | Because (14 >= 5) is true, ('A' <<br>'B') is true, and true && true is<br>true, the expression evaluates to true.     |
| (24 >= 35) && ('A' < 'B') | false | Because (24 >= 35) is false, ('A'<br><'B') is true, and false && true is<br>false, the expression evaluates to false. |

#### TABLE 4-5 The || (Or) Operator

| Expression1    | Expression2    | Expression1    Expression2 |
|----------------|----------------|----------------------------|
| true (nonzero) | true (nonzero) | true (1)                   |
| true (nonzero) | false (0)      | true (1)                   |
| false (0)      | true (nonzero) | true (1)                   |
| false (0)      | false (0)      | false (0)                  |

## EXAMPLE 4-5

| Expression               | Value | Explanation                                                                                                    |
|--------------------------|-------|----------------------------------------------------------------------------------------------------|
| (14>=5)    ('A'> 'B')    | true  | Because (14 >= 5) is true, ('A' ><br>'B') is false, and true    false is<br>true, the expression evaluates to true.      |
| (24>=35)    ('A'> 'B')   | false | Because (24 >= 35) is false, ('A' ><br>'B') is false, and false    false is<br>false, the expression evaluates to false. |
| ('A' <= 'a')    (7 != 7) | true  | Because ('A' <= 'a') is true,<br>(7 != 7) is false, and true    false<br>is true, the expression evaluates to true.      |

### **Order of Precedence**

- > Relational and logical operators are evaluated from left to right.
- $\succ$  The associativity is left to right.
- > Parentheses can override precedence.

TABLE 4-6 Precedence of Operators

| Operators                 | Precedence |
|---------------------------|------------|
| !, +, - (unary operators) | first      |
| *, /, %                   | second     |
| +, -                      | third      |
| < , <=, >=, >             | fourth     |
| ==, !=                    | fifth      |
| δ <i>ε</i> δε             | sixth      |
| 11                        | seventh    |
| = (assignment operator)   | last       |

## EXAMPLE 4-6

Suppose you have the following declarations:

bool found = true; int age = 20; double hours = 45.30; double overTime = 15.00; int count = 20; char ch = 'B';

| Expression              | Value / Explanation                                                                                                    |
|-------------------------|----------------------------------------------------------------------------------------------------|
| !found                  | false                                                                                                    |
|                         | Because found is true, ! found is false.                                                                                                    |
| hours > 40.00           | true                                                                                                    |
|                         | Because hours is 45.30 and 45.30 > 40.00 is true, the expression hours > 40.00 evaluates to true.                                                                     |
| !age                    | false                                                                                                    |
|                         | age is 20, which is nonzero, so age is true.<br>Therefore, !age is false.                                                                                             |
| !found && (age >= 18)   | false                                                                                                    |
|                         | <pre>!found is false; age &gt; 18 is 20 &gt; 18 is true.<br/>Therefore,!found &amp;&amp; (age &gt;= 18) is false &amp;&amp;<br/>true, which evaluates to false.</pre> |
| !(found && (age >= 18)) | false                                                                                                    |
|                         | Now, found && (age >= 18) is true && true,<br>which evaluates to true. Therefore, ! (found &&<br>(age >= 18)) is !true, which evaluates to false.                     |

| Expression<br>hours + overTime <= 75.00 | Value / Explanation<br>true<br>Because hours + overTime is 45.30 + 15.00 =<br>60.30 and 60.30 <= 75.00 is true, it follows that<br>hours + overTime <= 75.00 evaluates to true.                                                                                          |
|-----------------------------------------|----------------------------------------------------------------------------------------------------|
| (count >= 0) &&<br>(count <= 100)       | <pre>true Now, count is 20. Because 20 &gt;= 0 is true, count &gt;= 0 is true. Also, 20 &lt;= 100 is true, so count &lt;= 100 is true. Therefore, (count &gt;= 0) &amp;&amp; (count &lt;= 100) is true &amp;&amp; true, which evaluates to true.</pre>                   |
| ('A' <= ch && ch <= 'Z')                | <pre>true Here, ch is 'B'. Because 'A' &lt;= 'B' is true, 'A' &lt;= ch evaluates to true. Also, because 'B' &lt;= 'Z' is true, ch &lt;= 'Z' evaluates to true. Therefore, ('A' &lt;= ch &amp;&amp; ch &lt;= 'Z') is true &amp;&amp; true, which evaluates to true.</pre> |

### int Data Type and Logical (Boolean) Expressions

- Logical expressions evaluate to either 1 or 0
- > You can use the int data type to manipulate logical (Boolean) expressions
- The data type bool has logical (Boolean) values true and false
- bool, true, and false are reserved words
  - The identifier true has the value 1
    - The identifier false has the value 0